# Part A [5 points]

For each of these concepts, indicate the **generation** in which it was **first used** and to which history (**hardware** or **software**) it belongs.

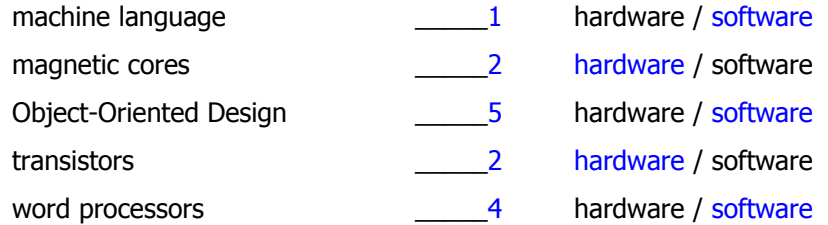

### Part  $B [1 point] -$  Join the Dots

The dots below are labelled in **2's Complement** notation. The labels are to the left of the dots. Connect the dots that have **negative** numbers as labels. Start with the smallest value and proceed to the largest.

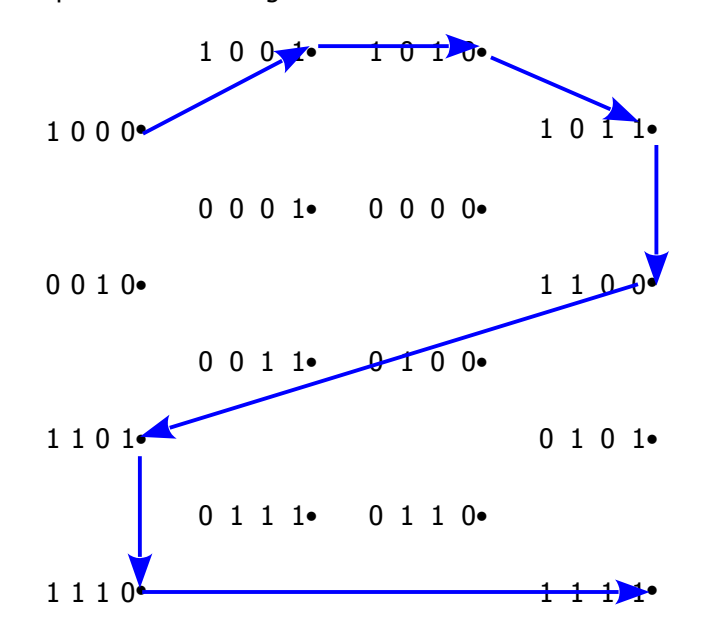

# Part C [6 points] – Complete the table.

Show how the pattern **01101000** translates using each of the following interpretations. [1 each]

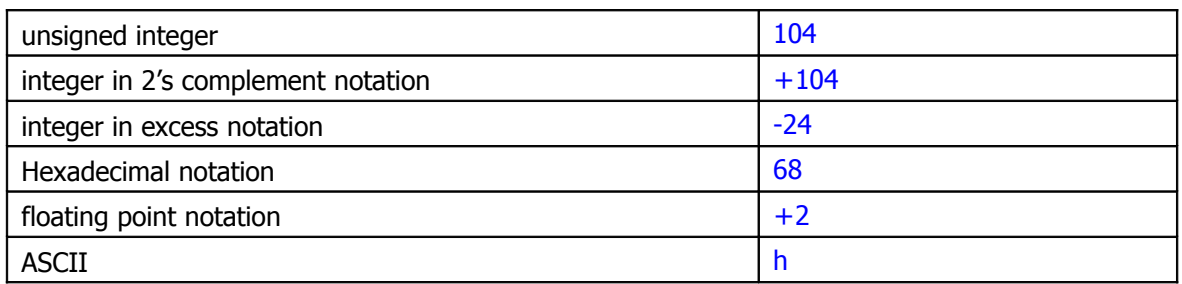

## Part D [8 points]

- 1) Perform the following calculation in Binary: [1] 0001.0001 +0010.0011 0011.0100
- 2) Express the answer for 1) as a **proper fraction**. [1] 3¼
- 3) Show how this value would be coded in 8-bit Floating Point Notation. [1] 01101101
- 4) Show an **optimised** calculation for the following binary multiplication. Show all your steps. [5]

27 \* 34

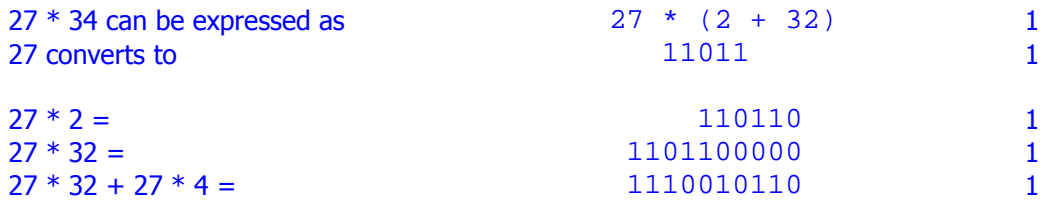

# Part E [10 points] – Short!! Answer

1. If the "\*" is the flag character in run-length encoding, how would the following string be decoded?

\*W7\*56SOS\*N4 WWWWWWW555555SOSNNNN

 2. What compression ratio was achieved by encoding the string? 12/20 or .60 or 60%

 3. Use the following Huffman alphabet to encode the string.  $e = 00$  t = 1111 s = 110 h = 1110 r = 01 a = 100 c = 101

"carts" 101100011111110

- 4. \_\_\_\_\_\_\_\_\_\_\_\_\_\_\_\_ uses short patterns to represent common characters and longer patterns to represent characters less frequently used.
	- a) Huffman encoding
	- b) keyword encoding
	- c) run length encoding
	- d) spatial compression
	- e) temporal compression
- 5. A continuous representation, corresponding to the actual information it represents.
	- a) analog data
	- b) digital data
- 6. Some information may be discarded in the process of compression.
	- a) lossless
	- b) lossy
- 7. The process of correcting degradation to digital data is called \_\_\_\_\_\_\_\_\_.
	- a) digitizing
	- b) encoding
	- c) pulse-code modulation
	- d) re-clocking
	- e) sampling

 8. What is the term that refers to the number of pixels used to represent an image? **resolution** 

9. **Example 20** describes an image in terms of the colour of each picture element. raster graphics

 10.If an image's size is 600 X 500 pixels, and the colour is stored in 24 bits, how many **bytes** of memory are needed to store the image without compression?

600 \* 500 = 300,000 pixels \* 3 bytes/pixel = 900,000 bytes

## Part F [6 points]

- 1. Which Excel function can be used to calculate the total of a list?
	- a) AVERAGE
	- b) MAX
	- c) MEDIAN
	- d) MIN
	- e) SUM

#### 2. Which of the following is not a function category in Excel?

- a) Date & Time
- b) Information
- c) Math & Trig
- d) Random
- e) Text

3. A worksheet that contains values that are constant throughout the model would usually be called:

- a) Comments
- b) Graph
- c) Main Data
- d) Parameters
- e) Summary
- 4. A column in an Excel worksheet named **Letter Grade** contains the formula

=IF(Score<80,"B",IF(Score<70,"C",IF(Score<60,"D",IF(Score<50,"F","A"))))

#### What will appear in **Letter Grade** when **Score** is 91?

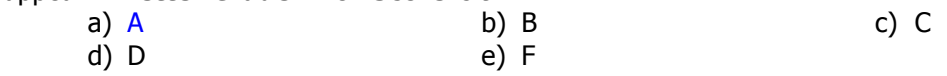

 5. Referring to the formula in the previous question, what will appear in **Letter Grade** when **Score** is 55? a) A b) B c) C

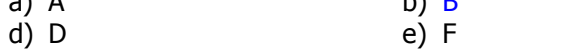

 6. A company decides to give some of its employees a holiday bonus. Those who have been employed at the company for at least 10 years get a bonus if their performance is considered either good or excellent. Those who have not been employed at the company that long get a bonus only if their performance is considered excellent. Assume the columns are named as shown.

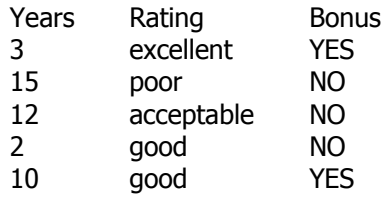

Which formula could have been used to calculate the values in the **Bonus** column.

- a) =IF(OR(AND(Years<10, Rating="good"),Rating="excellent"),"YES","NO")
- b) =IF(OR(AND(Years>=10, Rating="good"),Rating="excellent"),"YES","NO")
- c) =IF(Rating="good" AND IF (Years>=10," YES "," NO"))
- d) =IF(Rating>="good",IF(Years>=10,"YES", "NO"),"NO"))
- e) =IF(Years>=10 AND (Rating>="good"),"Yes","No")

### Part G [10 points]

This partial worksheet generates random Moves for playing Rock/paper/Scissors.

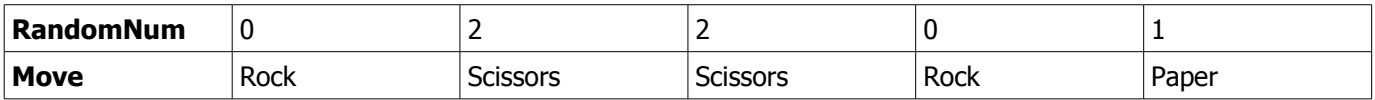

1. **RandomNum** is a randomly generated integer: 0, 1, or 2. Write a single Excel formula to create the values of **RandomNum**. [3]

#### $=$ INT( RAND()  $*$  3)

2. **Move** is Rock when **RandomNum** is 0, Paper when **RandomNum** is 1, and Scissors otherwise.

Write a single Excel formula to display the appropriate **Move**s. [7]

=IF( RandomNum=1, "Rock", IF( RandomNum=2, "Paper", "Scissors"))

### Part H [4 points]

All ranges have been named.

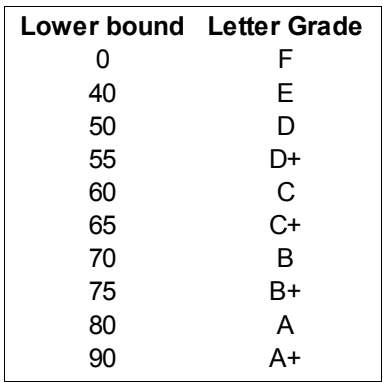

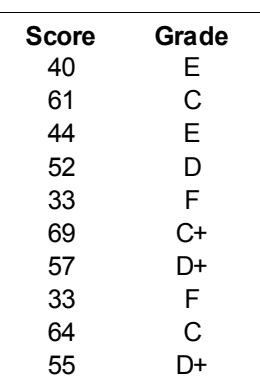

Use this table to assign a **Grade** for each **Score**. This is a partial list of **Score**s showing the

appropriate **Grade** for each.

Write the formula for the **Grade** column.

=LOOKUP( Score, Lower\_bound, Letter\_Grade)